# **MÉTODO MULTIGRID DE CORREÇÕES ADITIVAS PARA A SOLUÇÃO NUMÉRICA ACOPLADA DAS EQUAÇÕES DE NAVIER-STOKES COM MALHAS NÃO-ESTRUTURADAS**

 $\boldsymbol{\mathsf{S} }$ usie Cristine Keller $^1$ \*, Jonas Cordazzo $^2$ , Clovis Raimundo Maliska $^3$  e Tiago Zolet $^4$ 

SINMEC – Laboratório de Simulação Numérica em Mecânica de Fluidos e Transferência de Calor Departamento de Engenharia Mecânica Universidade Federal de Santa Catarina –UFSC Campus Universitário - Trindade Florianópolis, SC, Brasil http://www.sinmec.ufsc.br

> 1: susie@sinmec.ufsc.br 2: jonas@sinmec.ufsc.br 3: maliska@sinmec.ufsc.br 4: zolet51@yahoo.com.br

**Palavras-chave:** Multigrid de Correções Aditivas (ACM), Método dos Volumes Finitos baseado em Elementos, equações de Navier-Stokes, solução acoplada.

**Resumo***. A forma de promover a aglomeração dos volumes de controle em métodos multigrid algébricos deve levar em consideração os coeficientes de conectividade entre estes volumes. Quando um sistema de equações diferenciais parciais é resolvido, como ocorre quando as equações de Navier-Stokes são consideradas, existem diversos coeficientes que podem indicar a anisotropia do sistema linear. Neste trabalho o método multigrid de correções aditivas (ACM) é aplicado ao problema do escoamento bidimensional considerando diversas formas de aglomeração. As equações são discretizadas pelo método EbFVM de forma acoplada. As diferentes formas de aglomerar foram comparadas entre em busca de indicações para melhorar o rendimento do método multigrid desenvolvido.* 

## **1. INTRODUÇÃO**

Considerando a resolução de problemas de mecânica de fluidos e transferência de calor, pode-se ver que a taxa de convergência dos métodos de solução do sistema linear (*solver*s) é relativamente alta no início do processo, mas decai e acaba estagnando. O rápido decrescimento do erro durante as primeiras iterações deve-se ao fato que o *solver* elimina eficientemente, na malha mais fina, as componentes de alta freqüência do erro (aquelas com comprimento de onda da ordem do tamanho do espaçamento da malha) restando as de baixa freqüência (com comprimento de onda de ordem maior que o tamanho do espaçamento da malha) as quais são difíceis de remover. Salienta-se que a definição do que são altas ou baixas freqüências de erro está intimamente ligada ao grau de refinamento da malha utilizada.

Como alternativa para este problema surgem os métodos multigrid, cuja idéia básica é a utilização de uma seqüência de malhas juntamente com *solvers* iterativos a fim de reduzir todas as componentes de freqüência de erro presentes na obtenção da solução de um sistema linear. Na malha fina (original), os modos de alta freqüência de erro são efetivamente reduzidos, mas os de baixa freqüência são difíceis de remover, sendo necessárias várias malhas grossas para atingir este objetivo.

No método Multigrid de Correções Aditivas (ACM) [1], utilizado neste trabalho, a discretização do sistema de equações lineares é efetuada somente na malha original, enquanto que as equações das malhas grossas são geradas através do uso das equações do nível de malha imediatamente superior (malha mais fina) e as soluções (correções) obtidas nas malhas grossas são simplesmente adicionadas à solução da malha mais fina. Ainda o método ACM possibilita a utilização da aglomeração adaptativa das células (volumes de controle). Este tipo de aglomeração é baseado nos coeficientes e leva em conta o efeito que a anisotropia deles causa no desempenho dos métodos numéricos ([2], [3] e [4]). Um alto grau de anisotropia dos coeficientes causa escalas de tempo de propagação da informação bastante diferentes, o que afeta drasticamente o comportamento da convergência. Assim, no método ACM são adicionadas as células com escalas de tempo de transporte de informação de valor semelhante, reduzindo ou eliminado a grande variação entre as menores e as maiores escalas de tempo de transporte de informação nas células das malhas grossas. Diversos autores já empregaram este método na resolução de diferentes problemas físicos ([2], [5] e [6]).

Para testar todas as potencialidades do método ACM é necessário um método robusto para a aproximação do sistema de equações. Para isso foi escolhido o método de Volumes Finitos baseado em Elementos (EbFVM), o qual caracteriza-se por ser um método conservativo além de possibilitar o uso de malhas não-estruturadas discretizadas por elementos de diversos formatos [4].

Outro fator a ser considerado é a forma como será resolvido o sistema linear: acoplado ou segregado. Foi escolhida a solução acoplada do sistema de equações, pois à medida que todas as variáveis de interesse são avançadas ao mesmo tempo, o problema de acoplamento entre as variáveis desaparece tornando o procedimento de solução mais estável e robusto em termos de convergência.

Assim, busca-se criar um *solver* robusto para a solução de problemas de escoamento que contemple a representação de geometrias complexas através do uso de malhas não-

estruturadas, que respeite a conservação das propriedades físicas do escoamento e que resolva problemas grandes e complexos de engenharia de forma rápida e estável.

## **2. MÉTODO MULTIGRID DE CORREÇÕES ADITIVAS (ACM)**

O método Multigrid de Correções Aditivas (ACM) difere dos métodos multigrid tradicionais por gerar as equações da malha grossa sem o uso de operadores de interpolação e restrição, pelo menos não no formato que estes são apresentados nos métodos multigrid clássicos.

Como já mencionado, no ACM é executada a adição das equações a fim de formar-se um bloco (novo volume de controle) obtendo assim uma nova malha, mais grossa. Nesta malha é calculada uma correção para o todo o bloco *I* (Fig. 1),  $\phi^*_l$ , a qual é somada à solução  $\phi$  da malha do nível superior (mais fina) para a obtenção de  $\widetilde{\phi}$  , que é a solução corrigida.

Como no método ACM as equações da malha grossa são obtidas somente adicionando os coeficientes da malha fina, a aglomeração adaptativa (que leva em conta o grau de anisotropia dos coeficientes) é uma boa alternativa a ser testada, pois ela possibilita a aglomeração na direção do coeficiente "forte" (maior) acelerando a solução do sistema linear na malha grossa.

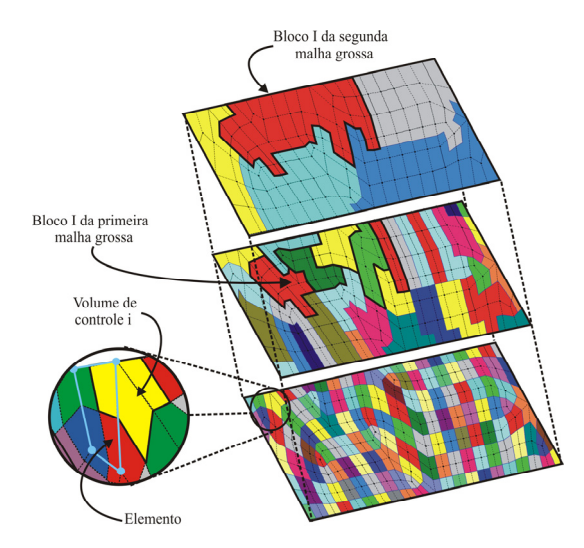

Figura 1 Exemplo de aglomeração adaptativa em uma malha não-estruturada.

A dedução da equação de correção tanto para malhas estruturadas como não-estruturadas é mostrada a seguir.

Considerando o sistema de equações escrito na forma

$$
A_p^i \phi_i = \sum_{nb} A_{nb}^i \phi_{nb} + b_i, \qquad (1)
$$

onde  $A^i_p$  é o coeficiente central do volume de controle *i* na equação para  $\phi$ ,  $A^i_{nb}$  são os coeficientes que conectam o volume de controle *i* aos volumes de controle vizinhos, *bi* é o

termo fonte e  $\phi$  é a solução procurada. Os coeficientes da Eq. (1) podem ser obtidos pela aplicação do método de Volumes Finitos (FVM) ou pela aplicação do método de Volumes Finitos baseado em Elementos (EbFVM) a malhas estruturadas ou não-estruturadas [4].

Assim é definida a equação da correção, cuja função é adicionar as correções obtidas na malha grossa (φ *\** ) às melhores estimativas de φ para cada volume da malha fina

$$
\tilde{\phi}_i = \phi_i + \phi_{I,i}^*,\tag{2}
$$

onde  $\tilde{\phi}_i$  é a solução melhorada em cada volume e  $\phi_{I,i}^*$  é a correção relacionada com todos os volumes que situam-se no mesmo bloco *I* .

Forçando a solução corrigida a ter resíduo zero (a fim de manter a conservação global das propriedades calculadas) é obtido o sistema linear para  $\phi_{i,i}^*$ 

$$
A_p^* \phi_p^* = \sum_{nb} A_{NB}^* \phi_{NB}^* + b_p^*,
$$
 (3)

onde

,

$$
b_p^* = \sum_{i,I} r_i \,,\tag{4}
$$

$$
A_p^* = \sum_{i,I} A_p^i - \sum A_{nb}^i \,, \tag{5}
$$

$$
A_{NB}^* = \sum_{i,I} A_{nb}^i \t{,} \t(6)
$$

Assim  $\sum A_{nb}^{i}$  representa a conexão entre os volumes dentro do mesmo bloco e *i nb*  $\sum_{i,l} A_{nb}^i$  representa a conexão entre os volumes de blocos vizinhos.

A Eq. (3) deve ser resolvida a fim de obter-se a correção  $\phi_{I,i}^*$ , a qual é adicionada a cada valor φ dos volumes de controle situados dentro do bloco *I*. Assim, como já mencionado a estimativa "melhorada"  $\tilde{\phi}_i$  é obtida. Maiores detalhes do método ACM podem ser encontrados nas referências [1] e [4].

#### **3. AGLOMERAÇÃO ADAPTATIVA**

Como já comentado na seção anterior o princípio do algoritmo de aglomeração consiste em adicionar células com escalas de tempo de transporte de informação "pequenas" (coeficientes "grandes") a fim de melhorar o desempenho do *solver* utilizado.

O esquema de aglomeração adaptativo começa com uma única célula na malha fina e através de um conjunto de regras determina quais as células vizinhas devem ser incluídas em cada novo bloco da malha grossa. Os novos membros da célula (bloco) grossa são

examinados para determinar quais dos seus vizinhos devem ser incluídos, e assim sucessivamente até que a célula grossa alcance o tamanho desejado, ou não haja mais nenhum vizinho a ser adicionado.

Utilizando a nomenclatura proposta por [2] a célula da malha fina cujos vizinhos estão sendo examinados é conhecida como "pai", e estes vizinhos são conhecidos como "filhos". E o "pai" do corrente "pai" é conhecido como "avô".

O processo inicia com a escolha de um novo "pai". Para simplificar, os primeiros "pais" de cada novo bloco são selecionados na mesma ordem de varredura do *solver* iterativo. É procurada uma célula que possui o maior coeficiente de ligação com a célula "pai", que aqui será denominada de "possível filho". Se esta é encontrada, é efetuada a primeira aglomeração. No momento da primeira aglomeração é definida que a antiga célula "pai" torna-se célula "avô". A célula "filho" torna-se novo "pai".

Em seguida é efetuado o teste se o número de células aglomeradas no bloco é menor que um número pré-definido de células por bloco. Se sim, o processo de aglomeração continua.

Seguindo o esquema, agora é feita uma nova procura pelo "melhor filho", se ele existe. Existem duas possibilidades de escolha do "melhor filho": a primeira é a célula que possui boa posição geométrica no bloco e ainda um grande coeficiente de conexão com a célula "pai", sendo denominada de *S2*. Se não for possível obter uma célula com boa posição geométrica, o melhor filho fica sendo a célula com a maior conexão com a célula pai, o *S1*.

A condição de boa posição geométrica no bloco refere-se ao fato da célula ter outros vizinhos no bloco além do "pai".

De qualquer forma, a célula escolhida deve obrigatoriamente satisfazer duas regras fundamentais. A primeira regra (Eq. (7)) estabelece que o coeficiente que conecta o "pai" com o "possível filho" deve ser da mesma ordem ou maior que a metade do valor do coeficiente que conecta o "pai" com o "avô", ou seja,

$$
\max\left(A_{f_s}, A_{sf}\right) \ge \max\left(A_{sf}, A_{fg}\right)/2,\tag{7}
$$

onde o subscrito *f* representa a célula "pai", *s* a célula "possível filho" e *g* a célula "avô".

Se esta regra for satisfeita parte-se para efetuar o teste da segunda regra. Um "possível filho" pode ser aglomerado com o "pai" se o coeficiente que conecta o "pai" com o "possível filho" é da mesma ordem ou maior que metade do valor do coeficiente que conecta o "possível filho" com seu "melhor vizinho", conforme pode ser visto na Eq. (8) abaixo

$$
\max\left(A_{f_s}, A_{sf}\right) \ge \max\left(A_{sn}, A_{ns}\right)/2\,,\tag{8}
$$

onde novamente o subscrito *f* representa a célula "pai", *s* a célula "possível filho" e *n* a célula "melhor vizinho".

No caso do "possível filho" *S2*, ainda é necessário que o coeficiente que o conecta com o "pai" seja maior que o coeficiente que conecta o "possível filho" *S1* com o "pai" dividido por quatro. Isto para garantir que a célula além de estar bem posicionada no bloco, tenha um coeficiente de conexão relativamente grande.

Assim, este procedimento continua até a célula grossa atingir o tamanho especificado ou

não ter mais vizinhos a serem adicionados. Então, um novo "pai" é escolhido dando origem a uma nova célula (bloco) grossa e o processo aglomeração continua até que a última célula seja examinada.

Seguindo este procedimento de aglomeração é possível que tenham restado células que não satisfizeram as regras e não foram aglomeradas em nenhum bloco. Para eliminar este grande esforço computacional com essas células sozinhas, estas são forçadas a juntar-se à célula (bloco) da malha grossa de seu vizinho com o qual possuem a mais forte conexão.

O tamanho do agrupamento é outro fator que deve ser considerado. Tipicamente a aglomeração do multigrid clássico cria células grossas com blocos de *2x2* células. Assim fazendo-se um paralelo, pode-se criar aglomerações com quatro ou cinco células. Ainda, o uso de agrupamentos com um pequeno número de células faz com que o valor da correção para o bloco seja menos distorcido.

Assim, são necessários vários níveis hierárquicos de malhas grossas dependendo principalmente de quão fina é a malha original.

Considerando um problema de condução de calor onde temos somente uma variável a ser calculada fica óbvia a escolha de qual coeficiente do volume de controle considerado será utilizado como base para efetuar a aglomeração, porém no caso de problemas acoplados o esquema de aglomeração das células deve ser feito baseado nos coeficientes da variável ou nos coeficientes do conjunto de variáveis que melhor represente o problema físico e as demais variáveis presentes no problema são aglomeradas seguindo o mesmo esquema. No caso de problemas de escoamentos, a variável mais importante, geralmente, é a pressão, porém são feitos testes utilizando todas os coeficientes presentes na matriz do volume de controle além de normas, traço e determinante desta matriz de coeficientes para comprovar quais técnicas trarão melhores resultados. No próximo item serão explicados alguns esquemas de aglomeração que foram testados.

### **3.1 Esquemas de aglomeração em problemas acoplados**

Considerando um problema de escoamento bidimensional, onde o conjunto de equações (equações da conservação da quantidade de movimento linear nas direções *x* e *y* e equação de conservação da massa) é aproximado de forma acoplada obtém-se um sistema de *3xN*  equações a *3xN* incógnitas (com *N* igual ao número de volumes de controle). Este sistema linear é dividido em "blocos" onde cada um dos blocos representa um dos volumes de controle com seus nove coeficientes.

A matriz de coeficientes e os vetores das incógnitas e dos termos independentes são mostrados na Eq. (9) abaixo

$$
[A] = \begin{bmatrix} A^{uu} \\ A^{vu} \\ A^{vu} \end{bmatrix} \begin{bmatrix} A^{uv} \\ A^{vv} \\ A^{pv} \end{bmatrix} \begin{bmatrix} A^{uP} \\ A^{vp} \\ A^{PP} \end{bmatrix} \qquad [A] = \begin{bmatrix} u \\ v \\ P \end{bmatrix} \qquad [B] = \begin{bmatrix} B^u \\ B^v \\ B^P \end{bmatrix} . \tag{9}
$$

Tem-se a tarefa de escolher entre os nove coeficientes da matriz *A* (da Eq. (9) acima) ou entre alguma possível combinação que envolva estes coeficientes, qual será o valor base utilizado para realizar a aglomeração.

Neste trabalho foram testados os nove coeficientes da matriz acima, além de alguns tipos de normas, traço e o determinante de matriz, os quais são vistos em mais detalhes a seguir.

## **3.1.1 Norma de Frobenius**

A norma de Frobenius de uma matriz é definida por

$$
||A||_F = \left(\sum_{j=1}^m \sum_{i=1}^n |a_{ij}|^2\right)^{\frac{1}{2}}.
$$
 (10)

Esta norma pode ser vista como a norma 2 da coluna (ou linha) de um vetor. No caso da matriz *A*, consiste no somatório de todos os elementos da matriz elevados ao quadrado, sendo então extraída a raiz do somatório.

A norma de Frobenius também pode ser definida da seguinte forma

$$
||A||_F = \left[tr(A^H A)\right]^{1/2} = \left[tr(AA^H)\right]^{1/2}.
$$
 (11)

onde *AHi* é a matriz hermitiana e *trii* é o traço da matriz.

Como os coeficientes das matrizes utilizadas neste trabalho são sempre números reais, a equação acima pode ser escrita como

$$
||A||_F = \left[tr(A^T A)\right]^{1/2} = \left[tr(AA^T)\right]^{1/2}.
$$
 (12)

onde *AT* é a matriz transposta.

Os resultados obtidos por meio da aplicação da Eq. (10) ou da Eq. (12) são os mesmos, porém o que difere é o tempo de computação necessário para efetuar um procedimento ou outro. O procedimento apresentado na Eq. (12) acaba sendo mais custoso computacionalmente do que o procedimento da Eq. (10).

#### **3.1.2 Norma da Soma** (colunas):

A norma da soma de uma matriz é definida por

$$
||A||_1 = \max_{j=1,\dots,m} \sum_{i=1}^n |a_{ij}|.
$$
 (13)

e corresponde ao máximo dos somatórios dos módulos dos elementos das colunas.

i Matriz hermitiana é uma matriz complexa que satisfaz à seguinte relação:  $a_{ij} = \overline{a}_{ji}$ , onde  $\overline{a}_{ji}$  é o complexo conjugado de  $a_{ii}$ .

ii O traço de uma matriz é definido como o somatório dos elementos da diagonal principal da matriz.

#### **3.1.3 Norma do Máximo** (linhas):

A norma do máximo de uma matriz é definida por

$$
||A||_{\infty} = \max_{i=1,\dots,n} \sum_{j=1}^{m} |a_{ij}|.
$$
 (14)

e corresponde ao máximo dos somatórios dos módulos dos elementos das linhas.

# **3.1.4 Norma Euclidiana**:

A norma euclidiana de uma matriz é definida por

$$
||A||_2 = \left[\rho\left(A^H A\right)\right]^{1/2} = \left[\rho\left(A A^H\right)\right]^{1/2}.
$$
\n(15)

onde ρ*(A)* designa o raio espectral da matriz *A*.

O raio espectral de uma matriz *A* é definido como

$$
\rho(A) = \max_{i=1,\dots,n} |\lambda_i| \tag{16}
$$

onde λ *1*, ..., λ*n* são os autovalores de *A.* 

Assim, o raio espectral de uma matriz é definido como o maior autovalor dessa matriz.

## **3.1.5 Traço da matriz**

O traço de uma matriz quadrada, de ordem *n*, é igual à soma dos elementos da sua diagonal principal. Assim

$$
tr(A) = \sum_{i=1}^{n} a_{ii} \,. \tag{17}
$$

# **3.1.6 Determinante da matriz**

Considerando uma matriz *A* no formato

$$
[A] = \begin{bmatrix} a_{11} & a_{12} & a_{13} \\ a_{21} & a_{22} & a_{23} \\ a_{31} & a_{32} & a_{33} \end{bmatrix} .
$$
 (18)

O determinante de uma matriz *3x3* pode ser calculado por

$$
\det(A) = a_{11}a_{22}a_{33} + a_{12}a_{23}a_{31} + a_{13}a_{21}a_{32} - a_{13}a_{22}a_{31} - a_{11}a_{23}a_{32} - a_{12}a_{21}a_{33} \tag{19}
$$

No próximo item será mostrado o esquema numérico o qual será utilizado para aproximar

o sistema de equações e no qual o método ACM com aglomeração adaptativa será testado.

# **4. MÉTODO DOS VOLUMES FINITOS BASEADO EM ELEMENTOS (EbFVM)**

O método de Volumes Finitos baseado em Elementos (*Element based Finite Volume Method* – EbFVM) ([4] e [7]) foi o método escolhido para efetuar a aproximação das equações utilizadas para resolver os problemas de escoamento de fluidos e transferência de calor. Neste método, o domínio computacional é coberto por elementos, sendo que a partir destes são construídos os volumes de controle.

Os volumes de controle são criados utilizando-se o método das medianas, o qual consiste em juntar-se o centro dos elementos com as suas medianas. O volume de controle resultante é, então, formado por subvolumes de controle (SVC) de elementos vizinhos. Os fluxos obtidos da integração das equações de conservação são avaliados nos pontos de integração. Quanto mais pontos de integração na superfície do volume de controle, mais bem aproximada estará a equação. Várias regras de integração podem ser usadas para representar melhor os fluxos na superfície usando pontos de integração e esquemas de interpolação.

Para que o esquema numérico permita a varredura por elementos, o cálculo de qualquer propriedade ou informação geométrica no ponto de integração deve depender somente dos valores da variável e dos dados geométricos armazenados nos nós os quais definem o elemento.

Na Fig. 2 temos um exemplo de uma geometria discretizada por quadriláteros, enfatizando as diferenças entre elementos (quadriláteros) e volumes de controle, os quais são construídos ao redor dos nós da malha. O elemento é definido por meio das coordenadas dos nós da malha e nos nós estão armazenadas as incógnitas do problema.

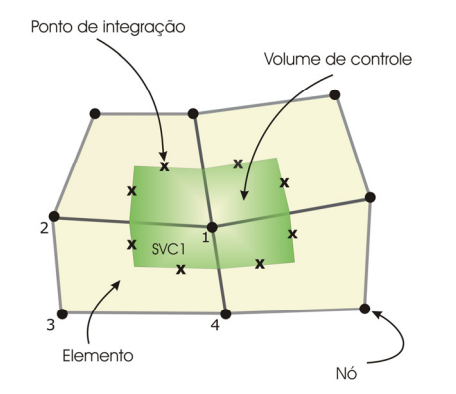

Figura 2 Elemento e volume de controle no EbFVM.

Cada elemento na malha é tratado de forma individual no EbFVM não importando quão distorcido o elemento possa estar em termos de coordenadas globais. Isto é possível devido ao uso de coordenadas locais.

Para escoamentos bidimensionais sem transferência de calor, como é o caso do problema da cavidade com tampa móvel, aqui analisado, as equações apresentam-se no seguinte formato

$$
\frac{\partial}{\partial x}(\rho u) + \frac{\partial}{\partial y}(\rho v) = 0, \qquad (20)
$$

$$
\frac{\partial(\rho u)}{\partial t} + \frac{\partial}{\partial x}(\rho u u) + \frac{\partial}{\partial y}(\rho v u) = -\frac{\partial P}{\partial x} + \frac{\partial}{\partial x}\left(\mu\left(\frac{\partial u}{\partial x} + \frac{\partial u}{\partial x}\right)\right) + \frac{\partial}{\partial y}\left(\mu\left(\frac{\partial u}{\partial y} + \frac{\partial v}{\partial x}\right)\right),\tag{21}
$$

$$
\frac{\partial(\rho v)}{\partial t} + \frac{\partial}{\partial x}(\rho u v) + \frac{\partial}{\partial y}(\rho v v) = -\frac{\partial P}{\partial y} + \frac{\partial}{\partial x}\left(\mu\left(\frac{\partial v}{\partial x} + \frac{\partial u}{\partial y}\right)\right) + \frac{\partial}{\partial y}\left(\mu\left(\frac{\partial v}{\partial y} + \frac{\partial v}{\partial y}\right)\right),\tag{22}
$$

Nas Eqs. (21) e (22) pode-se notar a presença de uma parcela a mais do tensor tensão. Esta parcela poderia ter sido simplificada, porém foi mantida com o objetivo de manter implicitamente nas equações da quantidade de movimento a influência das duas componentes do vetor velocidade (em um problema bidimensional). A presença de todas as componentes do vetor velocidade em todas as equações é importante pois permite o acoplamento entre as equações quando não se deseja empregar métodos segregados de solução para o tratamento do acoplamento pressão-velocidade.

 A discretização das equações diferenciais sobre os volumes de controle pode ser obtida por meio da integração das equações diferenciais na forma conservativa sobre o volume de controle. Escrevendo as Eqs. (20), (21) e (22) em um formato geral

$$
\frac{\partial(\rho\phi)}{\partial t} + \frac{\partial}{\partial x_j}(\rho u_j\phi) = \frac{\partial}{\partial x_j} \left( \Gamma^{\phi} \frac{\partial \phi}{\partial x_j} \right) + S^{\phi},\tag{23}
$$

E efetuando a integração sobre a Eq. (23), tem-se

$$
\int_{V} \frac{\partial(\rho \phi)}{\partial t} dV + \int_{V} \frac{\partial}{\partial x_{j}} (\rho u_{j} \phi) dV = \int_{V} \frac{\partial}{\partial x_{j}} \left( \Gamma^{\phi} \frac{\partial \phi}{\partial x_{j}} \right) dV + \int_{V} S^{\phi} dV. \tag{24}
$$

Agora utilizando o teorema da divergência de Gauss, os termos advectivos e difusivos podem ser representados sob a forma de integral de área ao invés de volume. Assim a Eq. (24) assume a forma

$$
\int_{V} \frac{\partial(\rho \phi)}{\partial t} dV + \int_{S} (\rho u_{j} \phi) dn_{j} - \int_{S} \left( \Gamma^{\phi} \frac{\partial \phi}{\partial x_{j}} \right) dn_{j} - \int_{V} S^{\phi} dV = 0 \tag{25}
$$

e obtém-se

$$
\frac{M_p \phi_p - M_p^o \phi_p^o}{\Delta t} + \sum_{pi} \left[ \left( \rho u_j \phi \right) \Delta n_j \right]_{pi} - \sum_{pi} \left[ \left( \Gamma^\phi \frac{\partial \phi}{\partial x_j} \right) \Delta n_j \right]_{pi} - S^\phi \Delta V = 0, \tag{26}
$$

onde o sub-índice *P* representa o nó considerado, *pi* são os pontos de integração, *Mp* é a massa

no volume de controle, o sobrescrito "o" significa o valor no tempo anterior e ∆*nj* é definido como ∆*y* quando *j=1* e *-*∆*x* quando *j=2*.

A equação para cada volume de controle é obtida pelo somatório dos subvolumes de controle relacionados a cada nó. Na Fig. 3 tem-se uma malha de quatro elementos, cada qual sendo dividido em quatro partes pelo método das medianas, dando assim origem aos subvolumes de controle que formam cada um dos elementos considerados.

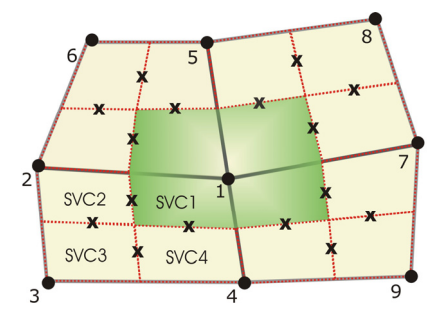

Figura 3 Representação do volume de controle e dos elementos envolvidos na sua formação.

Quanto às funções de interpolação empregadas no EbFVM para avaliar as funções e derivadas nos pontos de integração da Eq. (26), optou-se neste trabalho pela utilização do método FIELDS (*Finite Element Differential Scheme*) cujas referências são encontradas em [4] e [7]. A razão para a escolha deste método foi este propõe as próprias equações do movimento como funções de interpolação para as variáveis armazenadas nos pontos de integração, fazendo com que os efeitos da física do escoamento sejam incorporados.

#### **5. RESULTADOS**

O problema da cavidade com tampa móvel é um problema bastante importante para a validação de códigos computacionais pois, apesar de ser um problema bastante simples, possui as principais dificuldades encontradas em soluções numéricas como o tratamento do acoplamento pressão-velocidade e das não-linearidades presentes no problema, principalmente, devido aos termos advectivos.

Para avaliar o desempenho do método ACM, diferentes situações físicas e parâmetros do multigrid serão empregados e testados no problema da cavidade com tampa móvel, como

- Malhas não-estruturadas com 1089, 2627, 10167, 25681 e 62883 volumes;
- Números de Reynolds 100, 400 e 1000;
- Ciclos multigrid:  $V$ ,  $W \in F$ ;
- S*olvers* internos do multigrid: Gauss-Seidel (ACM/GS) e ILU (ACM/ILU), sendo que no último nível (malha mais grossa) é utilizado o solver direto LU;
- Funções de aglomeração do multigrid.

### **5.1 Cavidade com tampa móvel com número de Reynolds igual a 100**

Neste primeiro teste são comparados os resultados do multigrid obtidos com os ciclos V,

W e F. Para isso é necessário que alguns parâmetros sejam definidos a fim de tornar essa comparação possível como, por exemplo, o número máximo de células na malha grosseira, que definirá quando o solver direto passa a ser empregado. Alguns testes preliminares mostraram que a escolha de 60 células (volumes) como número máximo de células para utilizar o *solver* direto gerou bons resultados, então esse parâmetro foi escolhido. Da mesma forma foi necessário definir o número de células da malha fina que dão origem a um bloco (célula) da malha grossa. Este número foi definido igual a 4.

O procedimento de aglomeração foi realizado somente no início do processo (com base no primeiro sistema linear), e o coeficiente escolhido como critério para efetuar a aglomeração é o coeficiente da variável pressão da equação de conservação da massa. Este coeficiente foi escolhido porque no caso de problemas de escoamentos a variável mais representativa é, geralmente, a pressão e também com base em informações obtidas na literatura uma vez que esse coeficiente foi utilizado por Raw [5] em seus trabalhos apresentando bons resultados. Por fim, o resíduo máximo permitido na solução do sistema linear é *10-5*.

Utilizando o *solver* Gauss-Seidel como *solver* interno do método ACM (ACM/GS), obtém-se os resultados mostrados na Fig. 4(a), onde na ordenada tem-se o tempo de processamento e na abscissa tem-se o número de volumes de controle de cada uma das 5 malhas empregadas. Traçando a reta de tendência para ACM/GS ciclo W, que é o ciclo que obteve os melhores resultados, tem-se  $y = 7E-0.4x^{1.1424}$  e  $R^2 = 1.0$  que concorda com a literatura que aponta os métodos multigrid como aceleradores de convergência que levam os *solvers* iterativos a tornarem-se de primeira ordem *(O (n1 ))*, onde *n* é o número de nós da malha fina. Já para GMRES,  $y = 6E \cdot 07x^{2,1618}$  e  $R^2 = 0.99$ .

 Partindo-se para o uso do *solver* interno ILU, a reta de tendência encontrada para o ACM/ILU ciclo W é  $y = 7E-04x^{1.1589}$  com  $R^2 = 1$ . Seus resultados são mostrados na Fig. 4(b).

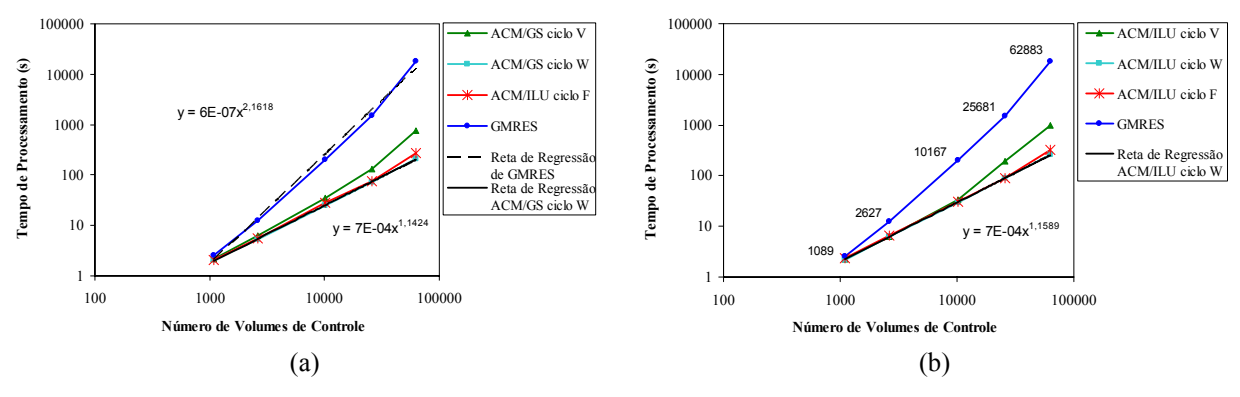

Figura 4 Comparação entre o *solver* GMRES e os diferentes ciclos de ACM para cavidade Re = 100: (a) ACM/GS e (b) ACM/ILU.

Na Fig. 5 é mostrada a comparação entre os métodos ACM/GS e ACM/ILU, para o ciclo W, pois este obteve os melhores resultados. Para este caso onde o número de Reynolds considerado é baixo, o método ACM/GS mostrou ser a melhor opção.

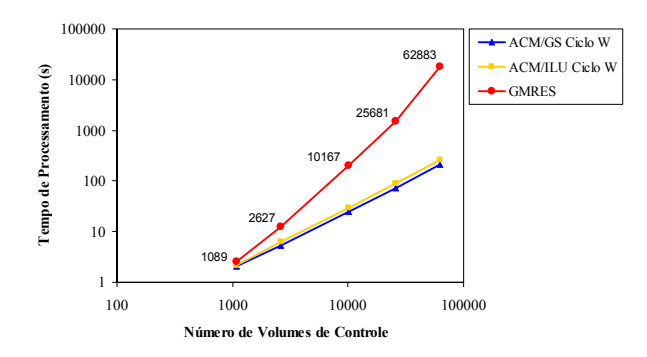

Figura 5 Comparação entre o *solver* GMRES e os métodos ACM/GS ciclo W e ACM/ILU ciclo W para cavidade  $Re = 100$ .

No próximo teste são comparados os esquemas de aglomeração que foram implementados a fim de decidir qual coeficiente ou conjunto de coeficientes será escolhido como base para efetuar-se a aglomeração. Até agora, em todos os testes foi utilizado o coeficiente da variável pressão da equação de conservação da massa, o *App* da Eq. (9). A partir desse momento serão testadas as outras possibilidades apresentadas no item 3.

Na Tab. 1 associa-se um parâmetro numérico correspondente a cada esquema de aglomeração definida neste trabalho. Quando for referenciado o esquema de aglomeração 11, por exemplo, sabe-se que foi utilizada a norma da soma da matriz como critério de aglomeração.

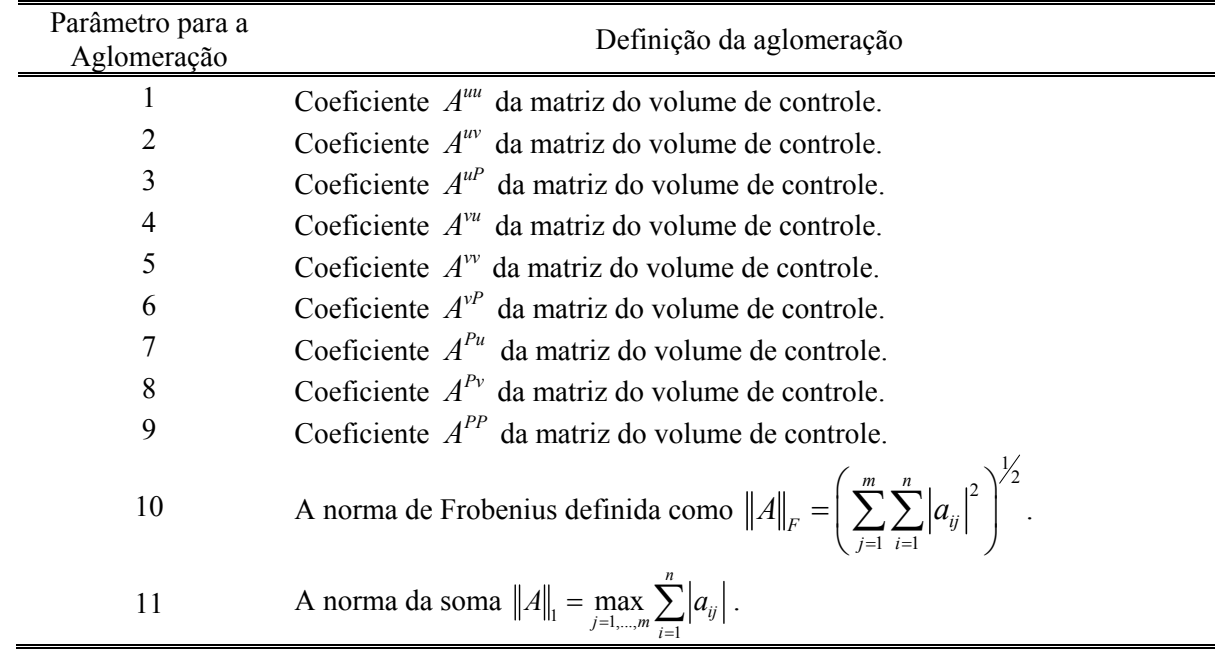

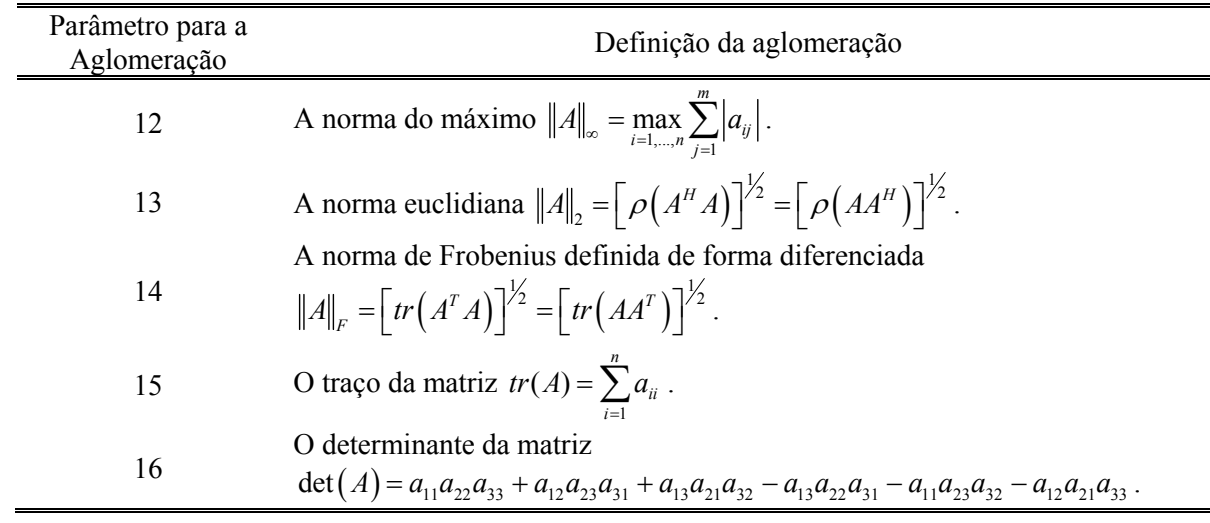

Tabela 1 Parâmetro numérico correspondente ao tipo de esquema de aglomeração.

Outros parâmetros utilizados nesta seção, onde é feita a comparação entre os diversos esquemas de aglomeração, são definidos na Tab. 2.

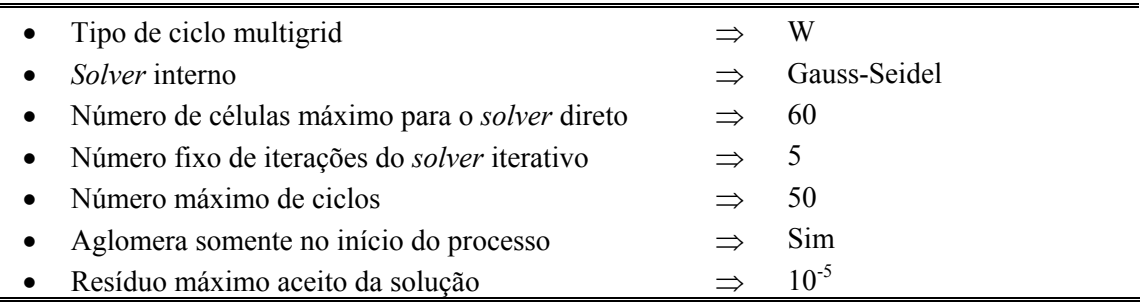

Tabela 2 Parâmetros adicionais para o método ACM.

Os esquemas que apresentaram os melhores resultados na malha mais fina (62883 volumes) foram escolhidos para serem testados nas outras malhas e seus resultados são mostrados na Tab. 3. Nas malhas mais finas, os esquemas 16 e 1 mostraram os melhores resultados, já nas malhas mais grossas fica difícil avaliar o comportamento dos esquemas, pois os resultados possuem valores muito próximos.

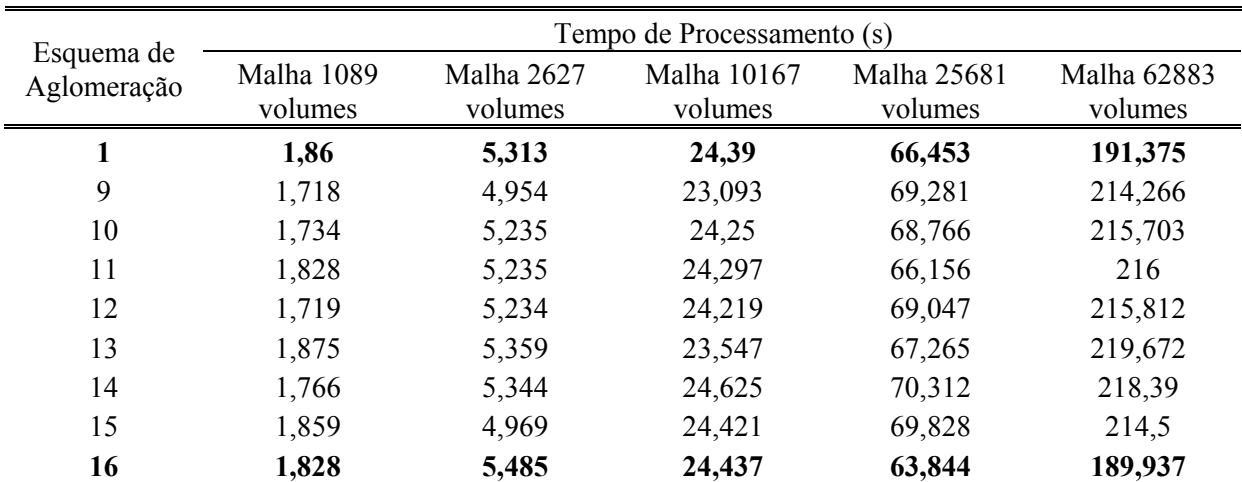

Tabela 3 Tempos de computação para os esquemas de aglomeração em diferentes malhas para o problema da cavidade com tampa móvel com Re = 100.

Para este problema também foi testada a realização do procedimento de aglomeração toda vez que o sistema linear é modificado, porém isso não melhorou a eficiência do método multigrid, e por isso esses resultados não são aqui apresentados.

Na Fig. 6 é mostrada a malha original e na Fig. 7 são mostrados os três níveis de aglomeração da malha de 1089 volumes utilizando o esquema de aglomeração 16, o qual obteve os melhores resultados. Pode-se perceber que os volumes de controle das malhas grossas (que foram construídas a partir do processo de aglomeração) apresentam formas bastante irregulares e a aglomeração pode ocorrer pela conexão entre os vértices dos volumes de controle, pois os volumes vizinhos não precisam necessariamente estar conectados pelas faces. Na Fig. 7(c) podemos ver algumas dessas aglomerações que aparecem preenchidas com a mesma cor.

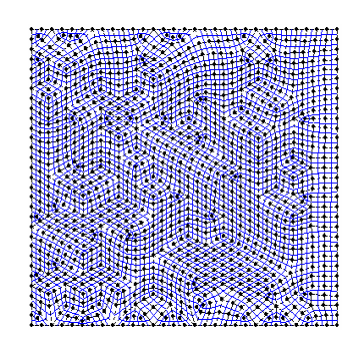

Figura 6 Malha original com 1089 volumes de controle.

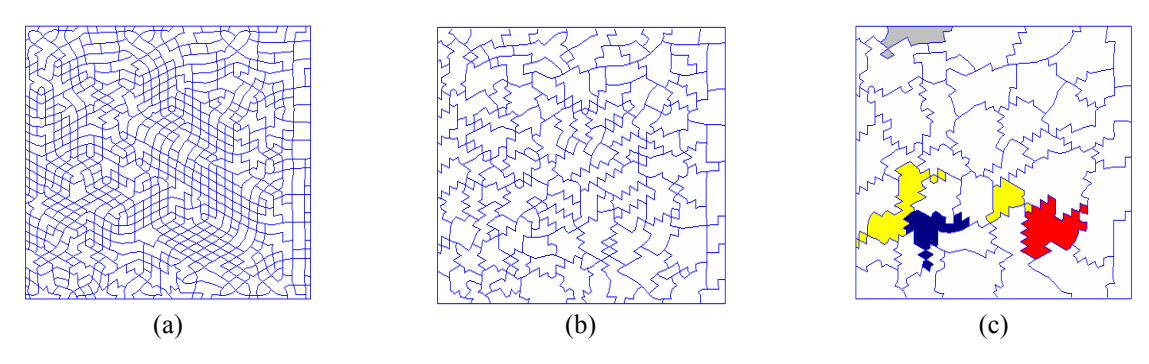

Figura 7 Malhas resultantes da aglomeração adaptativa esquema 16 com (a) 336 volumes, (b) com 124 volumes e (c) com 43 volumes.

#### **5.2 Cavidade com tampa móvel com número de Reynolds igual a 400**

Utilizando os mesmos parâmetros do problema anterior, iniciam-se os testes considerando Gauss-Seidel como *solver* interno do método ACM (ACM/GS), cujo desempenho pode ser visto na Fig. 8(a). O ciclo W obteve, novamente, os melhores resultados seguido pelo ciclo F e pelo ciclo V. Determinando a reta de regressão para ACM/GS ciclo W, tem-se  $y = 1,2E-03x^{1.1425}$  com  $R^2 = 1$  e para GMRES,  $y = 7E-07x^{2.2123}$  com  $R^2 = 0.99$ .

Considerando, agora, como *solver* interno do método ACM o *solver* ILU (ACM/ILU) obtém-se os resultados mostrados na Fig. 8(b). Pode-se observar que os três ciclos multigrid obtiveram resultados muito próximos. A reta de regressão para o ciclo W (que obteve resultados um pouco melhores que os outros ciclos) do ACM/ILU é  $y = 1,2E-03x^{1,1493}$  com  $R^2$ *= 1*.

Vale a pena ressaltar que as retas de regressão do ACM/GS ciclo W e do ACM/ILU ciclo W possuem inclinação muito próximas como pode ser visto na Fig. 9, sendo que ACM/GS obteve resultados um pouco melhores.

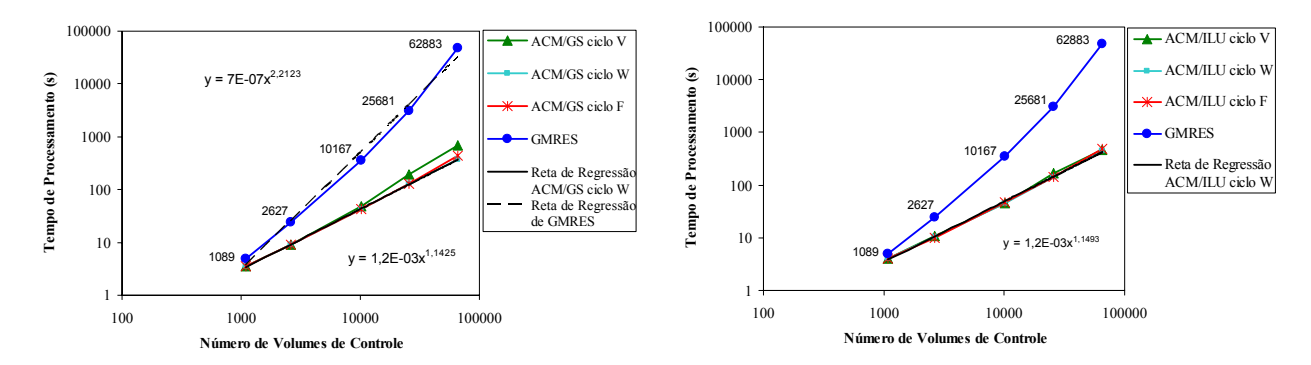

Figura 8 Comparação entre o *solver* GMRES e os diferentes ciclos de ACM para cavidade RE = 400: (a) ACM/GS e (b) ACM/ILU.

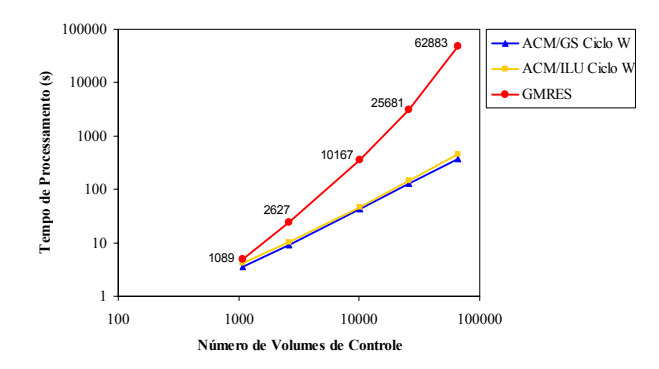

Figura 9 Comparação entre o *solver* GMRES e os métodos ACM/GS ciclo W e ACM/ILU ciclo W para cavidade  $RE = 400$ .

Apesar do método ACM/GS ter apresentado resultados um pouco melhores que o ACM/ILU, este apresentou uma variação bastante grande na quantidade de iterações necessárias para atingir a convergência do sistema linear, dificultando o ajuste de parâmetros do multigrid. Por isso optou-se por utilizar o método ACM/ILU nos casos mostrados a seguir.

Na Tab. 4 são apresentados os tempos de computação dos esquemas de aglomeração que tiveram melhores resultados. De modo geral fica difícil determinar qual o esquema apresentou os melhores resultados, pois isso depende da malha que está sendo considerada. Na malha mais fina o esquema 16, seguido do 10, apresentou os menores tempos de computação. Já na malha de 25681 volumes, os menores tempos foram obtidos utilizando os esquemas 10 e 11. Assim, de uma forma geral, o esquema 10 foi o que tornou o multigrid mais rápido.

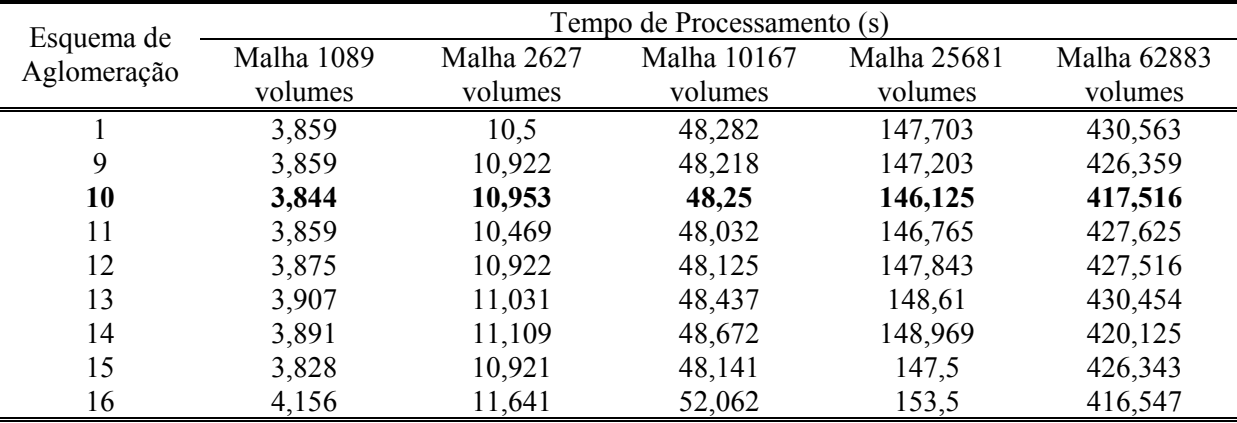

Tabela 4 Tempos de computação para os esquemas de aglomeração em diferentes malhas para o problema da cavidade com tampa móvel com Re = 400.

Na Fig. 10 são mostrados os três níveis de aglomeração da malha de 1089 volumes utilizando o esquema de aglomeração 10. Pode-se perceber que os volumes de controle das malhas grossas apresentam, novamente, formas bastante irregulares. E como antes, elas foram obtidas de forma a não aparecer uma direção preferencial, conforme o esperado no caso de um problema isotrópico.

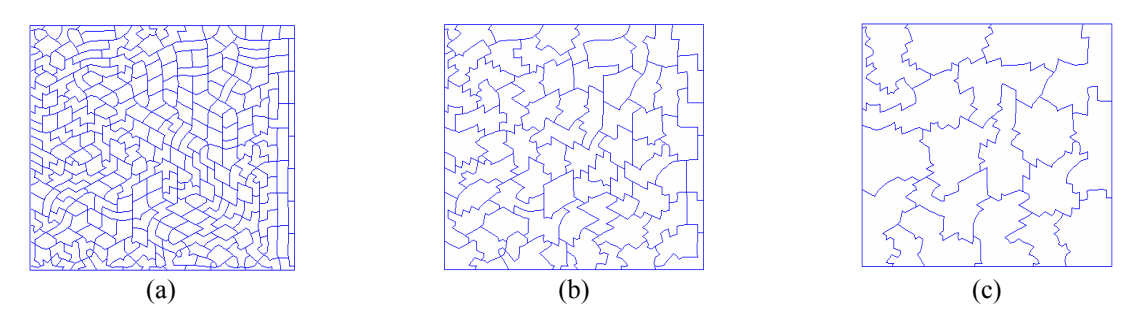

Figura 10 Malha resultante da aglomeração adaptativa esquema 10 com (a) 283 volumes, (b) com 78 volumes e (c) com 20 volumes.

#### **5.3 Cavidade com tampa móvel com número de Reynolds igual a 1000**

Considerando os mesmos parâmetros dos problemas anteriores e iniciando a análise com o uso do *solver* interno Gauss-Seidel, notou-se que com o aumento do número de Reynolds, Gauss-Seidel apresentou dificuldades de convergência. Esta só foi atingida com a redução do passo de tempo utilizado no método EbFVM, comprometendo, assim, o tempo de solução do problema. Sendo assim, na Fig. 11 são apresentados os resultados utilizando como *solver* interno do método multigrid o ILU (ACM/ILU).

Nos exemplos anteriores, o ciclo W apresentou resultados muito próximos ao ciclo F, mas sempre melhores que este último. Porém neste exemplo, o ciclo F apresentou resultados um pouco melhores, assim optou-se por traçar a sua reta de regressão. Dessa forma obtém-se  $y = 2,8E-03x^{1,0941}$  com  $R^2 = I$  para ACM/ILU ciclo F e  $y = 3E-06x^{2,0479}$  com  $R^2 = 0,99$  para GMRES, o que segue um padrão para retas de regressão com inclinação similar para os três diferentes números de Reynolds testados pelo multigrid e pelo GMRES.

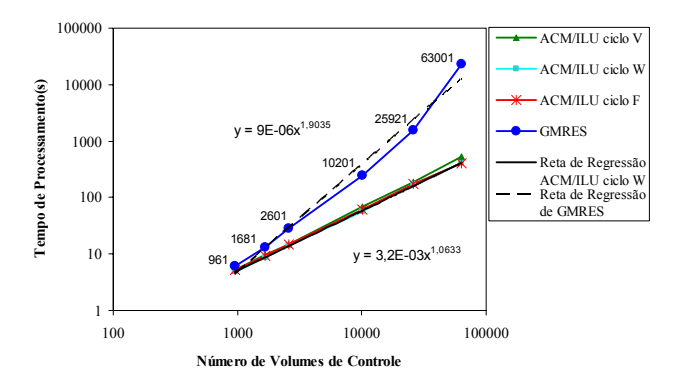

Figura 11 Comparação entre o solver GMRES e os diferentes ciclos do ACM/ILU para cavidade Re = 1000.

Analisando os esquemas de aglomeração, na malha mais fina, de 62883 volumes de controle, Tab. 5, o esquema 9 apresentou um ganho considerável em relação aos outros esquemas. Porém na malha de 25681 volumes os esquemas 10, 11 e 14 apresentaram os

melhores resultados. Neste caso, é possível apontar esses quatro esquemas, de forma geral, como os melhores.

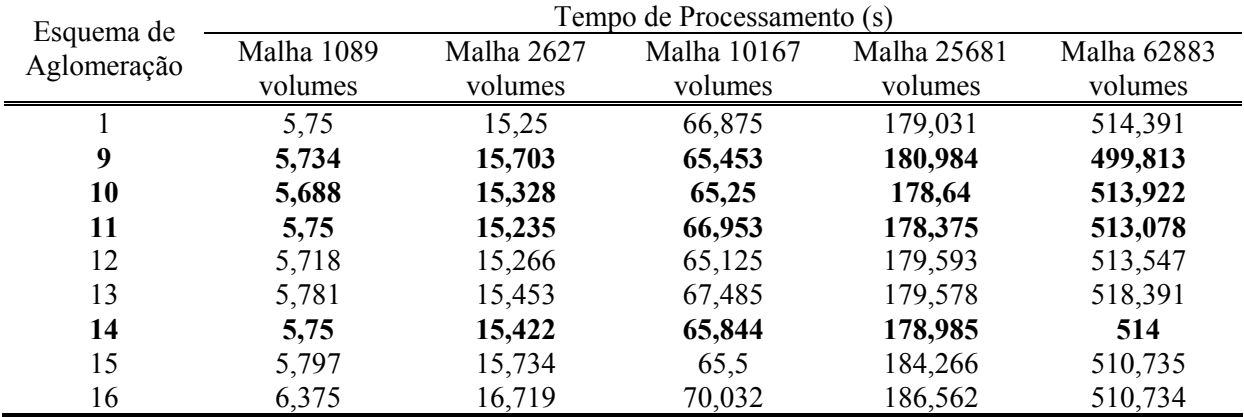

Tabela 5 Tempos de computação para os esquemas de aglomeração para o problema da cavidade com tampa móvel com Re = 1000.

Na Fig. 12 são mostrados os três níveis de aglomeração da malha de 1089 volumes utilizando o esquema de aglomeração 9.

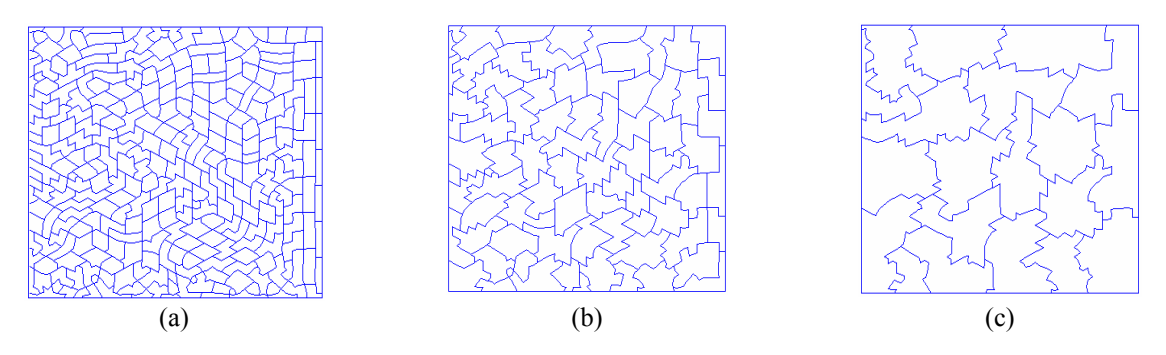

Figura 12 Malha resultante da aglomeração adaptativa esquema 9 com (a) 281 volumes, (b) com 75 volumes e (c) com 21 volumes.

## **6. CONCLUSÕES**

Dentre as principais conclusões pode-se citar:

• A respeito dos ciclos do multigrid, foram testados os três ciclos V, W e F, tendo o ciclo W o melhor desempenho na maioria dos problemas. No problema da cavidade com tampa móvel com Re = 1000, o ciclo F obteve um desempenho apenas um pouco melhor. Assim, com base nos testes aqui realizados a configuração do ciclo W, que efetua a maior parte do "trabalho" de solução dos sistemas lineares nos níveis de malhas mais grossas mostrou ser a melhor opção para resolução dos vários níveis de sistemas lineares definidos para cada problema.

- Quanto ao uso do *solver* interno do método ACM, o ILU mostrou-se mais robusto que o Gauss-Seidel obtendo a convergência mesmo nos casos em que o Gauss-Seidel falhou. Em alguns casos como o problema da cavidade com tampa móvel com número de Reynolds baixo, o Gauss-Seidel mostrou um desempenho um pouco melhor que o ILU.
- Quanto ao esquema de formação das malhas grossas, a literatura apresenta modelos que empregam apenas o coeficiente da variável pressão na equação de conservação da massa como parâmetro principal nas regras de aglomeração. Neste trabalho esta opção foi comparada com novos parâmetros. Foram concebidos dezesseis critérios possíveis para efetuar a aglomeração. Os nove critérios inicialmente propostos vêm da própria matriz do volume e os outros sete foram concebidos levando em conta valores característicos da matriz de coeficientes. Foi verificado que o esquema usualmente empregado apresenta de fato bons resultados, mas que também é possível empregar nas análises outros esquemas como, por exemplo, a norma de Frobenius e o determinante da matriz (esquemas 10 e 16 da da Tab 1).

Embora este trabalho tenha contribuído para um maior entendimento do comportamento do multigrid ACM face a seus diversos parâmetros, ainda existe um bom número de parâmetros a serem testados a fim de torná-lo um *solver* cada vez mais robusto.

# **REFERÊNCIAS**

- [1] Hutchinson, B. R., Raithby, A Multigrid Method based on the Additive Correction Strategy, *Numerical Heat Transfer*, Vol. **9**, pp. 511-537, (1986).
- [2] S. R. Elias, *Enhancements to Additive Correction Multigrid*, Master thesis, Waterloo, Ontario, Canada, 146 p, (1993).
- [3] S.R Elias, G.D. Stubley, G.D. Raithby, An Adaptative Agglomeration Scheme for Additive Correction Multigrid, *International Journal of Numerical Methods in Engineering*, Vol. **4** (5), pp. 887-903, (1997).
- [4] C. R. Maliska, *Transferência de Calor e Mecânica dos Fluidos Computacional*, Ed. LTC, Rio de Janeiro, Brasil, (2004).
- [5] M. J. Raw, Robustness of Coupled Algebraic Multigrid for the Navier-Stokes Equations, AIAA 96-0297, *34th Aerospace and Sciences Meeting & Exhibit*, 15-18 de Janeiro, Reno, NV, (1996).
- [6] J. Cordazzo, *Simulação de Reservatórios de Petróleo Utilizando o Método EbFVM e Multigrid Algébrico,* Tese de Doutorado, Florianópolis, SC, Brasil, 250 p, (2006).
- [7] M. J. Raw, A New Control-Volume-Based Finite Element Procedure for the Numerical Solution of the Fluid Flow and Scalar Transport Equations, Doctor thesis, Waterloo, Ontario, Canada, 168 p., (1985).